# **Examen havo 2012**

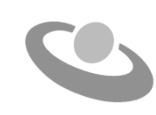

tijdvak 1 donderdag 31 mei 7.30 - 10.30 uur

## **informatica**

Bij dit examen hoort een bijlage en een uitwerkbijlage.

Beantwoord alle vragen in de uitwerkbijlage.

Dit examen bestaat uit 45 vragen.

Voor dit examen zijn maximaal 78 punten te behalen.

Voor elk vraagnummer staat hoeveel punten met een goed antwoord behaald kunnen worden.

- 1p **1** Tegenwoordig zijn er PDA's (Personal Digital Assistant) die de grootte hebben van een forse mobiele telefoon. In de bijlage zijn vier voorbeelden hiervan weergegeven, genummerd I, II, III en IV.
	- Welke afbeelding laat een voorbeeld zien van de **meest recent** op de markt gebrachte PDA's?
	- **A** afbeelding I
	- **B** afbeelding II
	- **C** afbeelding III
	- **D** afbeelding IV

PDA digitaal schoolbord grafische computer rekenmachine

- 1p **2** In onze huidige maatschappij is het kunnen bedienen van computerprogramma's van steeds groter belang. Steeds meer mensen blijken deze vaardigheid ook nodig te hebben. De afbeeldingen hierboven laten vier apparaten zien.
	- $\rightarrow$  Welk apparaat wordt door het grootste aantal gebruikers bediend?
	- **A** de computer
	- **B** de grafische rekenmachine
	- **C** de PDA
	- **D** het digitale schoolbord
- 1p **3** Online banking heeft zijn voordelen en zijn nadelen.
	- $\rightarrow$  Bij welke groep mensen kan werkeloosheid een direct gevolg van online banking zijn?
	- **A** bankdirecteuren
	- **B** bankaccountants
	- **C** bankrekeninghouders
	- **D** tellers bij de balie
- 1p **4** Een klant van een bank wil via zijn pc thuis een veilige verbinding met de computer van de bank maken.
	- $\rightarrow$  Welk protocol garandeert een veilige verbinding?
	- **A** FTP
	- **B** HTTPS
	- **C** Ethernet
	- **D** NETBEUI

1p **5** Bij het versturen van gegevens via het Internet wordt gebruik gemaakt van het zogenaamde TCP/IP protocol. Het IP protocol zorgt voor de routering via netwerken.

Drie schakeltechnieken zijn:

*boodschap-geschakeld, circuit-geschakeld, pakket-geschakeld*

- $\rightarrow$  Welke schakeltechniek gebruikt het IP protocol?
- **A** boodschap geschakeld schakeltechniek (message switching)
- **B** circuit geschakeld schakeltechniek (circuit switching)
- **C** pakket geschakeld schakeltechniek (packet-switching)
- **D** Geen van de drie hierboven genoemde technieken

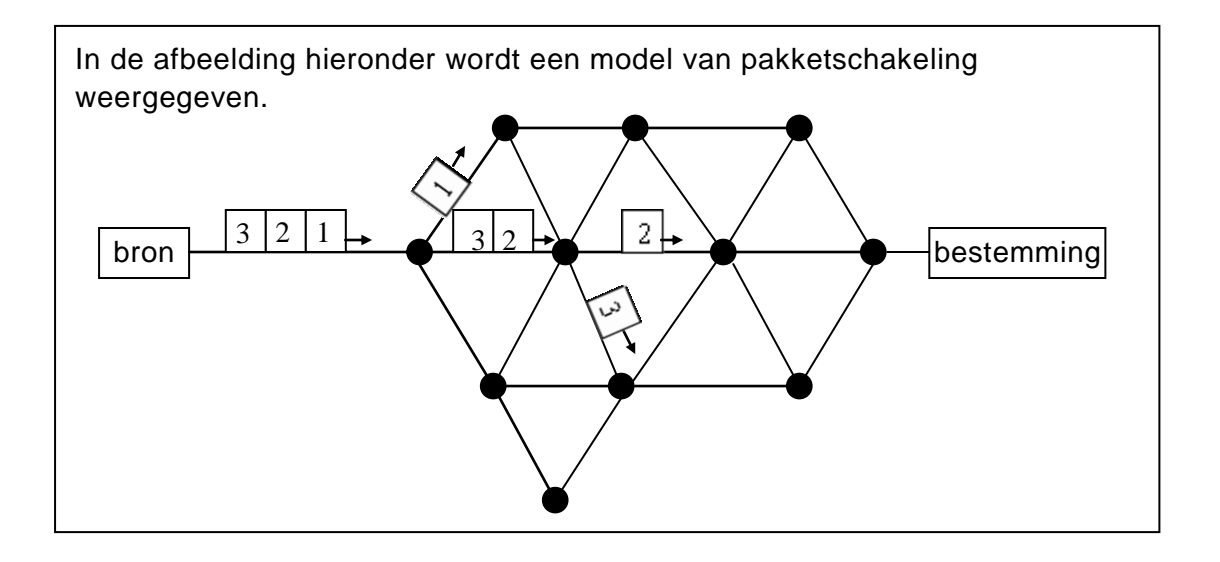

- 1p **6** Een eigenschap van een pakket geschakeld netwerk is dat ieder pakket in principe via een eigen route door het internet kan worden getransporteerd naar het bestemmingsadres.
	- $\rightarrow$  Waarvan wordt ieder datapakket in een pakket geschakeld netwerk voorzien? Ieder datapakket wordt voorzien van …
	- **A** een afzenderadres, een bestemmingsadres en een router
	- **B** een afzenderadres, een bestemmingsadres en een volgnummer
	- **C** een afzenderadres, een router en een volgordenummer
	- **D** een bestemmingsadres, een router en een volgnummer
- 1p **7** ASCII-code en Unicode zijn coderingen die de computer in staat stelt letters van elkaar te onderscheiden. ASCII-code en Unicode zijn niet even groot. De één bevat meer codes dan de ander.
	- $\rightarrow$  Welke van deze coderingsystemen bevatten een code voor de letter z?
	- **A** alleen de ASCII
	- **B** alleen de Unicode
	- **C** ASCII en Unicode
	- **D** geen van beide
- 1p **8** Het woord bit is een samentrekking van de Engelse woorden binary en digit. De bit is een eenheid van informatie, namelijk een symbool of een signaal.
	- $\rightarrow$  Welk is de kleinste waarde die een bit kan aannemen?
	- **A** waarde nul (0)
	- **B** waarde een kwart (¼)
	- **C** waarde een halve (½)
	- **D** waarde één (1)
- 1p **9** Een processor communiceert met andere computeronderdelen via de bus. Hieronder worden delen genoemd die hetzij een intern of een extern deel van de bus is: adresbus, controlbus, databus, Universal Serial Bus. Eén van deze vier wordt gebruikt om aan te geven waar gegevens opgehaald of

waar gegevens bewaard moeten worden.

- $\rightarrow$  Welk is dat?
- **A** de adresbus
- **B** de controlbus
- **C** de databus
- **D** de Universal Serial Bus
- 1p **10** In een computer komen vele soorten geheugen voor. Eén soort geheugen zorgt ervoor dat stukjes code die telkens opnieuw nodig zijn, niet telkens van de harde schijf hoeven te worden ingelezen. Dit is een relatief duur soort geheugen. Daarom is de hoeveelheid van dit geheugen relatief klein.
	- $\rightarrow$  Hoe wordt dit soort geheugen genoemd?
	- **A** cache geheugen
	- **B** extern geheugen
	- **C** ROM geheugen
	- **D** virtueel geheugen
- 1p **11** Bij het ontwerpen van moderne woningen wordt gebruik gemaakt van zogenaamde CAD CAM programmatuur. Wanneer men een ontwerp klaar heeft, wordt het ontwerp afgedrukt op papier. Meestal gebeurt dat met een apparaat zoals apparaat X in de afbeelding hiernaast.
	- $\rightarrow$  Wat voor een apparaat is apparaat X?
	- **A** een plotter
	- **B** een fotoprinter
	- **C** een thermografisch papierdrukker
	- **D** een optische gegevensdrager

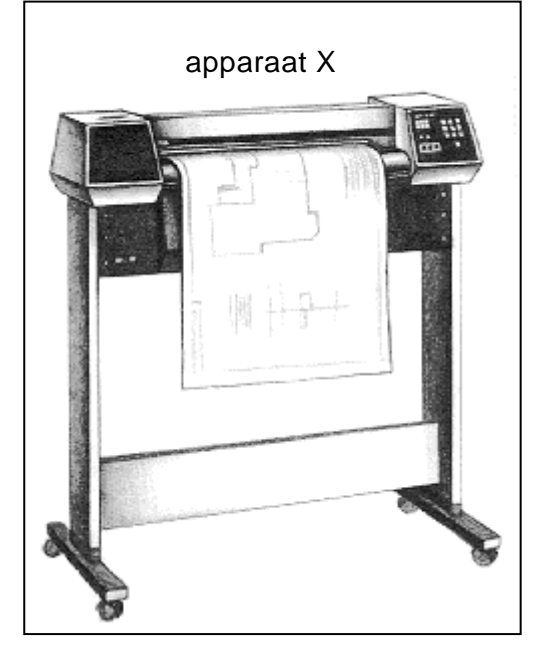

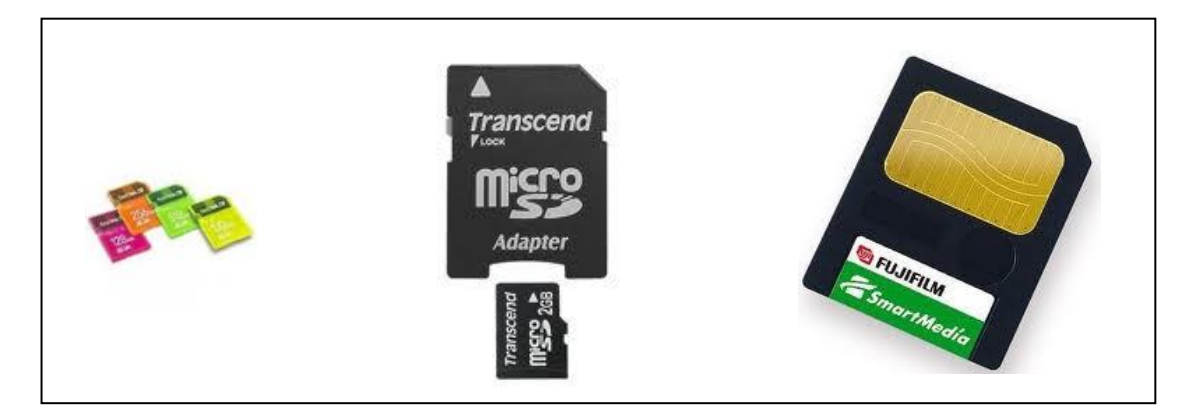

- 1p **12** In foto- en digitale camera's wordt tegenwoordig gebruik gemaakt van flash geheugen. Een kaart met ingebouwde geheugenchip.
	- $\rightarrow$  Wat geldt voor deze kaarten? Deze kaarten kunnen …
	- **A** alleen gelezen worden
	- **B** alleen beschreven worden
	- **C** alleen met beeld beschreven worden
	- **D** zowel gelezen als beschreven worden
- 1p **13** Roddelbladen maken tijdens het maken van hun bladen gebruik van moderne computer software. Voor het maken en bewerken van foto's maken zij gebruik van bijvoorbeeld …(1)….. , en voor het bijhouden van hun ledenbestand gebruiken zij een databaseprogramma zoals ……(2)…...

Gegeven zijn de volgende vier moderne software programma's:

Coreldraw, PowerPoint, Ms Excel en Ms Access

- $\rightarrow$  Welke van deze vier passen goed in de tekst hierboven bij (1) en (2)?
	- $(1)$   $(2)$
- **A** Coreldraw Powerpoint
- **B** Ms Excel Ms Access
- **C** Powerpoint Ms Excel
- **D** Coreldraw Ms Access

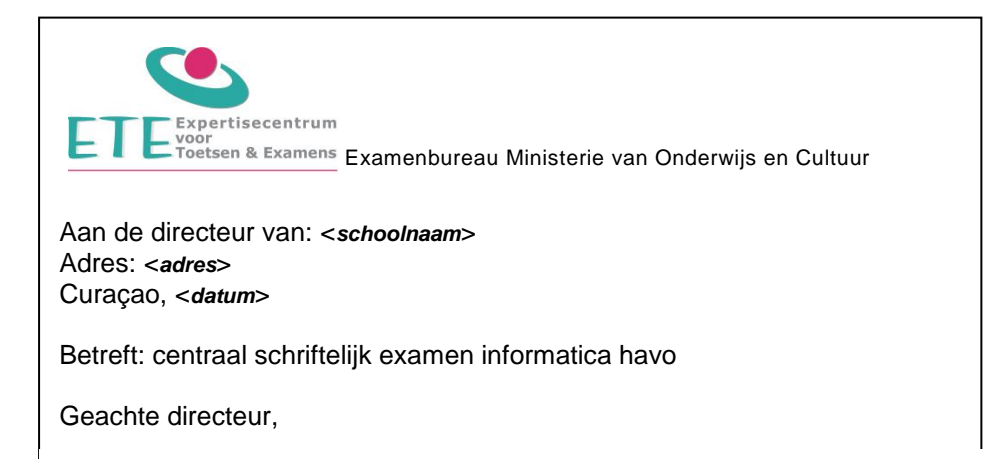

- 1p **14** De secretaresse van het ETE moet de schooldirecteuren eenzelfde brief sturen. In de bovenstaande afbeelding wordt het begin van deze brief weergegeven. De secretaresse maakt de brieven met behulp van de techniek "mail merge". Met mail merge vult de computer automatisch de juiste *schoolnaam* en het juiste *adres*  van elke individuele school in op elke individuele brief. De gegevens *schoolnaam* en *adres* worden vooraf opgeslagen in een bestand "schooldata".
	- $\rightarrow$  Met welk soort programma wordt bestand "schooldata" aangemaakt?
	- **A** Een mailprogramma
	- **B** Een zoekprogramma
	- **C** Een databaseprogramma
	- **D** Een tekstverwerkingsprogramma
- 1p **15** Je kunt bij een besturingssysteem zoals Windows Vista aangemeld zijn als gebruiker met beperkte rechten of als gebruiker met administrator rechten. Mervin staat aangemeld als gebruiker met beperkte rechten. Suli staat aangemeld als administrator.
	- $\rightarrow$  Welke gebruiker kan een nieuwe gebruiker aanmaken?
	- **A** alleen Mervin.
	- **B** alleen Suli.
	- **C** Mervin en Suli.
	- **D** geen van beide.
- 1p **16** Een aantal termen die functionaliteiten van besturingssystemen aangeven zijn: multiprocessing, multi-tasking, multi-user en multi-threading.
	- Bij drie van deze termen ligt de nadruk op software gebied.
	- Bij één van deze vier termen ligt de nadruk op "hardware" gebied.
	- $\rightarrow$  Welke term is dat?
	- **A** bij multiprocessing
	- **B** bij multi-tasking
	- **C** bij multi-threading
	- **D** bij multi-user
- 1p **17** Een school gaat een netwerk aanleggen. Zij maakt daartoe een afweging van vooren nadelen en heeft de keuze uit de volgende netwerken.
	- **•** busnetwerk
	- maasnetwerk
	- ringnetwerk
	- sternetwerk
	- Hieronder staan twee uitspraken over netwerk topologieën.
	- I. Een sternetwerk heeft als eigenschap dat, als er één gebruikerscomputer computer uitvalt, daarna alle andere computers geen netwerkverbinding meer hebben.
	- II. Een eigenschap van een maasnetwerk is dat het stabiel is.
	- $\rightarrow$  Wat geldt voor de bovenstaande uitspraken?
	- **A** alleen I is juist
	- **B** alleen II is juist
	- **C** I en II zijn allebei juist
	- **D** I en II zijn allebei onjuist
- 1p **18** Bij het aanleggen van computernetwerken zijn UTP kabels een optie voor de fysieke communicatieverbindingen. UTP staat voor "unshielded twisted pair".
	- $\rightarrow$  Met welk doel worden de kabels in elkaar gevlochten (twisted)?
	- **A** Om de weerstand te verlagen.
	- **B** Om de doorvoersnelheid te verhogen.
	- **C** Om onderlinge beïnvloeding te beperken.
	- **D** Om de kabel dikker en steviger te maken.

*Gebruik de onderstaande informatie bij vraag 19 en 20.*

Een artsenkantoor laat de administratie van het kantoor automatiseren. De gegevens die door het geautomatiseerd systeem bijgehouden moeten worden zijn:

- gegevens over de personeelsleden, de artsen, de artsassistenten en de secretaresse
- gegevens van patiënten
- gegevens van de consultaties.

Een patiënt kan op een dag bij meerdere artsen van de praktijk afspraken hebben. Hij/zij kan ook meerdere malen per dag bij dezelfde arts een afspraak hebben.

1p **19** Er zijn drie tabellen in de database. Hieronder wordt de structuur weergegeven van twee van die tabellen. Tabel PERSONEEL en tabel PATIËNTEN.

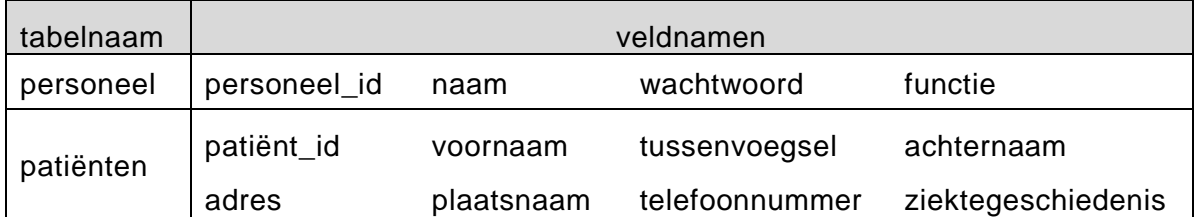

De derde tabel heet tabel CONSULT. Hiermee wordt elke consultatie van elke patiënt bijgehouden.

- $\rightarrow$  Met welke velden wordt één consult uniek vastgelegd?
- **A** naam, patient\_id, datum, tijd
- **B** personeel id, patient id, datum, tijd
- **C** personeel\_id, patient\_id, ziektegeschiedenis
- **D** personeel id, voornaam, datum, ziektegeschiedenis

1p **20** In de tabel personeel is het veld personeel\_id het sleutelveld.

Hieronder staan drie uitspraken over het sleutelveld.

- I De inhoud moet uniek zijn.
- II De inhoud mag alleen bestaan uit getallen.
- III Het veld moet ingevuld zijn.
- $\rightarrow$  Wat geldt voor de bovenstaande uitspraken?
- **A** alleen I is juist
- **B** alleen I en II zijn juist
- **C** alleen lll is juist
- **D** alleen I en III zijn juist

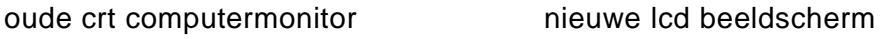

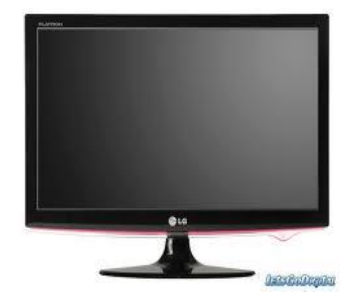

- 1p **21** Renata wil haar oude crt computermonitor vervangen door een nieuwe lcd beeldscherm. Zij vraagt zich af welke van de twee meer stroom gebruikt.  $\rightarrow$  Wat geldt voor het stroomgebruik van deze twee beeldschermen?
- 1p **22** Op de harde schijf wordt een FAT aangemaakt.  $\rightarrow$  Wat is dat eigenlijk, FAT?
- 1p **23** Wanneer je op een webpagina op een hyperlink klikt wordt vanuit jouw computer een verzoek gestuurd naar de webserver. Door middel van dit verzoek vraagt jouw computer de webserver de gevraagde pagina naar jouw computer te sturen. Een webserver krijgt meerdere verzoeken van verschillende cliëntcomputers. De webserver moet dus in staat zijn de gewenste webpagina's naar de juiste cliëntcomputers te verzenden.
	- $\rightarrow$  Door middel van welk gegeven identificeert de webserver een client computer?
- 2p **24** Op pagina 3 van de bijlage wordt een bovenaanzicht van een computernetwerk weergegeven. Bestudeer het plaatje. In het plaatje zijn twee apparaten met de letters P en Q aangegeven en twee apparaten met letter R aangegeven. In de uitwerkbijlage staat een tabel. In de tabel worden de apparaten bridge, modem en router genoemd.
	- $\rightarrow$  Geef aan in de tabel welke apparaten dat zijn. Doe dat door de letters P, Q en R op de juiste plaats in te vullen in de tabel.
- 1p **25** Rocheline heeft in Microsoft Word een verslag aangemaakt. Het bestand slaat zij op. Het opgeslagen bestand blijkt 22,0 KB opslagruimte in beslag genomen te hebben.
	- → Hoeveel **bits** is dat?

1p **26** In de RGB kleurenmodel ontstaat de kleur van een pixel op een beeldscherm door een combinatie van de kleuren rood (red), groen (green) en blauw (blue). Deze combinatie wordt uitgedrukt in de RGB code. In de afbeelding hiernaast is deze code ingesteld op:

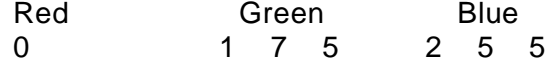

 $\rightarrow$  Hoeveel bytes zijn er nodig om deze RGB code op te slaan?

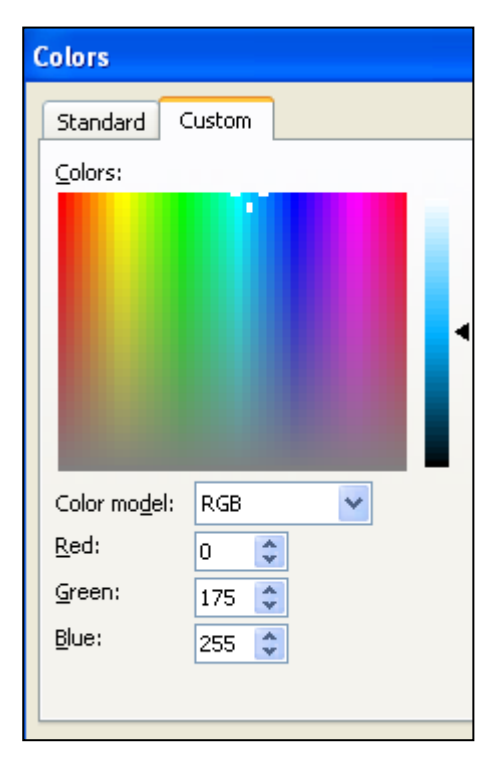

- 2p **27** De CVE (centrale verwerkingseenheid) van een computer voert verschillende soorten taken uit en voor elke soort taak heeft de CVE een speciaal onderdeel. Eén zo'n onderdeel heet in het Engels de ALU.
	- $\rightarrow$  Noem de twee soorten taken die de CVE uitvoert.
- 1p **28** *Swap file*, *page file*, *paging file* en *paging* zijn in de informatica jargon synoniemen die dezelfde functionaliteit van een besturingssysteem van een computer aanduiden. Namelijk, bij gebrek aan voldoende RAM geheugen, wordt een deel van een programma tijdelijk op een **deel van de harde schijf** opgeslagen.
	- $\rightarrow$  Hoe wordt dat deel van de harde schijf genoemd?
- 2p **29** Er zijn verschillende soorten programma's:
	- 1. Tekstverwerkingsprogramma's
	- 2. Web Publishing programma's
	- 3. Beeldbewerking programma's
	- 4. Desktoppublishing programma's
	- In de uitwerkbijlage worden vier namen van programma's genoemd.
	- $\rightarrow$  Noteer in de uitwerkbijlage bij elk programma onder welk van de vier hierboven genoemde soorten het hoort.
- 1p **30** Sandra maakt met behulp van Microsoft Word een samenvatting van een boek. Het document bevat veel afbeeldingen en blijkt te groot te zijn via haar e-mail programma verstuurd te kunnen worden naar haar docent.
	- $\rightarrow$  Welk type software heeft Sandra nodig om het bestand kleiner te maken? Noem de naam van een programma of het soort programma.
- 2p **31** Er zijn een aantal verschillende netwerkvormen, zoals sternetwerk, busnetwerk, maasnetwerk en ringnetwerk.
	- $\rightarrow$  Op welk type netwerk lijkt het World Wide Web het meest? Licht je antwoord toe.
- 1p **32** Samuel geeft opdracht aan een computer een groot bestand door de printer te laten afdrukken. Het programma heet *gebeurtenissen vakantie 2009*. Voordat dit bestand is afgedrukt, laat hij de computer, door middel van het programma Search, ook zoeken naar het bestand *gebeurtenissen vakantie 2010*.
	- $\rightarrow$  Hoe heet de functionaliteit van een besturingssysteem die het mogelijk maakt meerdere taken als het ware tegelijkertijd uit te voeren?

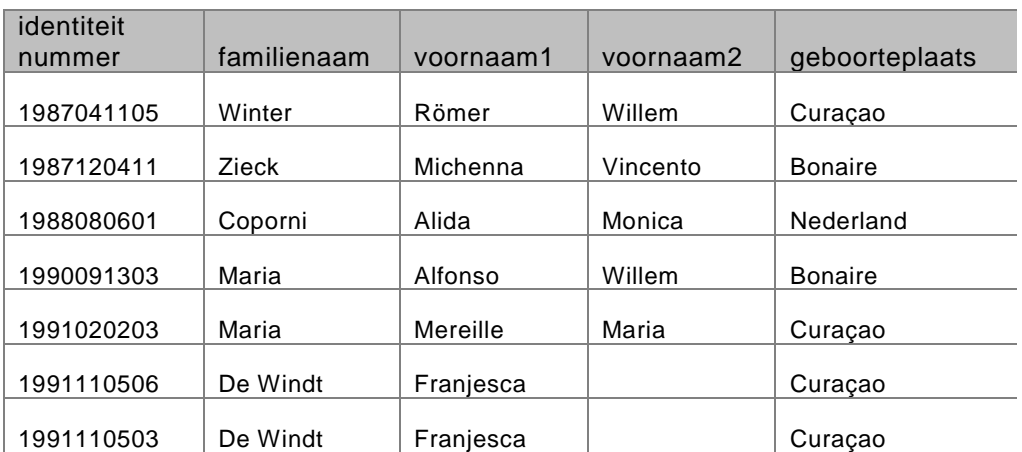

- 2p **33** In de bovenstaande tabel staan enkele gegevens van zeven leden van een vereniging. De gegevens in kolom identiteitnummer zijn op minstens twee manieren te onderscheiden van de gegevens in de vier andere kolommen.
	- $\rightarrow$  Noem twee verschillen tussen de gegevens in kolom identiteitnummer en de gegevens in de vier andere kolommen.

Hieronder staan drie tabellen uit de database van een cursusinstituut. Elke cursus wordt gegeven door slechts 1 docent.

STUDENTEN ( student-id, achternaam, voornaam, adres, telefoon) DOCENTEN ( docent-id, docentnaam) CURSUSSEN ( cursus-id, docent-id, cursusomschrijving)

- 1p **34** De sleutel van tabel cursussen is NIET docent-id.
	- $\rightarrow$  Noem een conclusie die daaruit volgt?

*Maak voor vragen 35 tot en met 38 gebruik van de onderstaande informatie.*

Zeevishandel "Piská di djo djo" is een vishandel die levert aan bedrijven, restaurants en personen in de gehele wereld. Klanten kunnen hoeveelheden van een vissoort bestellen. "Piská di djo djo" maakt gebruik van een relationele database. Hieronder is het relatieschema van de database weergegeven.

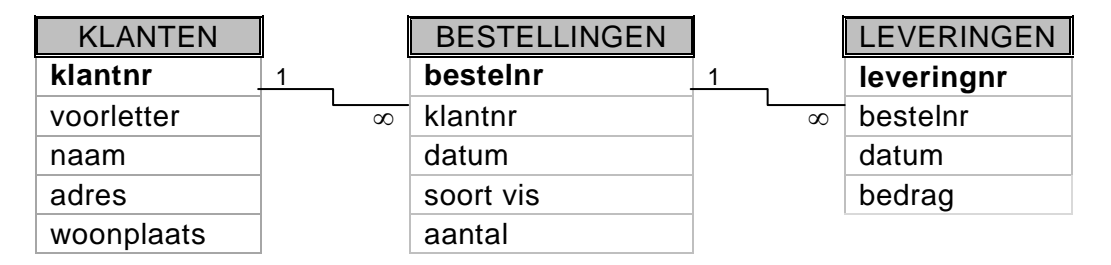

De sleutelvelden zijn vetgedrukt.

Veld voorletter bevat de eerste letter van de voornaam van de klant. Veld datum in tabel Bestellingen en in tabel Leveringen is van het type datum/tijd en het formaat is dd-mm-jj.

Veld aantal in tabel Bestellingen is numeriek.

Veld bedrag in tabel Leveringen is numeriek.

*Geef bij de vragen 35, 36, 37 en 38 de opdracht of opdrachten in SQL voor het opvragen van de omschreven informatie.*

- 3p **35** Een lijst met de klantnummers van alle klanten uit Parijs waarvan de eerste voorletter een S of een V is. In de lijst moet de naam, de voorletters en de woonplaats van elke klant opgenomen zijn.
- $3<sub>p</sub>$  **36**  $\rightarrow$  Het aantal bestellingen met besteldatum is 4 augustus 2009.
- 4p **37** Een klant heeft een abnormaal groot aantal vissen besteld. Zo'n groot aantal heeft niemand anders besteld. De eigenaar van de vishandel wil de bestelling van deze klant vergelijken met de bestellingen van de andere klanten. Hij vraagt naar de volgende lijst.
	- $\rightarrow$  Van alle klanten het bestelnummer, de naam, het aantal bestelde stuks en het bedrag gesorteerd op aantal bestelde stuks.

38 Aan het einde van een visjaar maakt zeevishandel "Piská di djo djo" overzichten  $3p$ van totalen. In de tabel hieronder staat een deel van één zo'n overzicht. Onderstaand overzicht laat van het jaar 2009, per soort vis, het totaal aantal besteld zien.

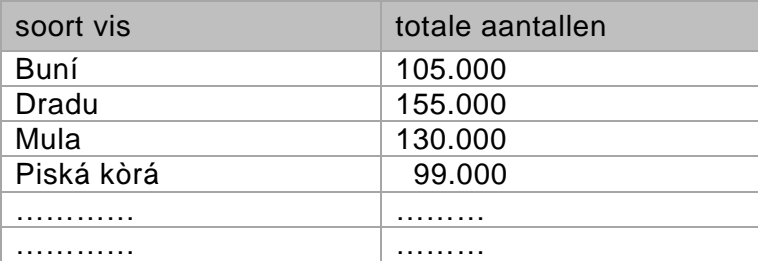

 $\rightarrow$  Bovenstaand overzicht.

Restaurantketen Caribbean Foods heeft een aantal filialen.

De keten heeft ook een aantal chef-koks in dienst.

De chef-koks werken bij de verschillende filialen in drie verschillende werkdiensten. De morgendienst, de middagdienst en de avonddienst.

Familie Salialang bestaat uit drie personen en gaat op een avond dineren in filiaalnummer 4. Hieronder staat de afrekenbon van familie Salialang.

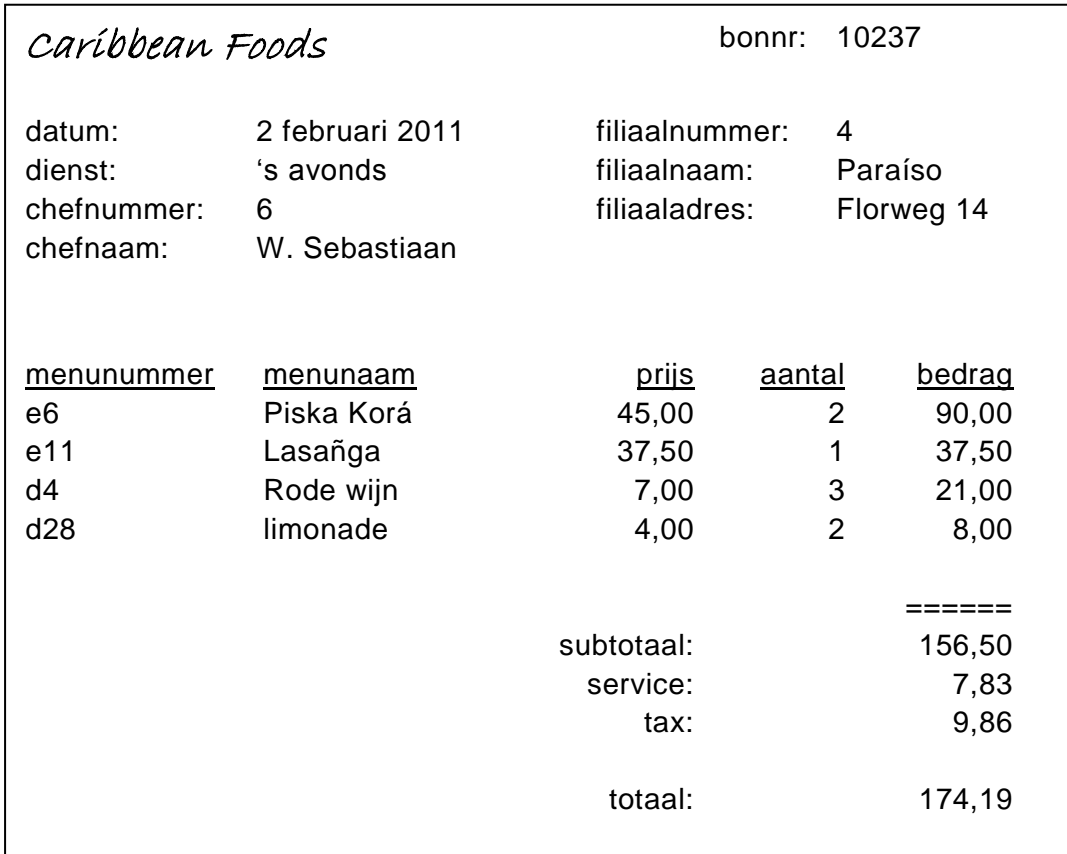

Op elke bon staat een uniek bonnummer. De bon wordt door middel van een computerprogramma gegenereerd. Op de bon staat 5% extra voor service en 6% extra aan verkooptransactiebelasting (tax).

- 3p **39** Noem de procesgegevens op de bon van familie Salialang.
- 1p **40** Neem bonnummer als eerste sleutel en noem de daarbij behorende repeterende groep.
- 2p **41** Tijdens één van de drie normalisatiestappen van Codd ontstaat een tabel Verkoop die als volgt is opgebouwd. Verkoop (bonnummer, menunr, aantal)
	- $\rightarrow$  Geef de tabel waarvan tabel Verkoop wordt afgeleid en zeg in welke normaalvorm van Codd tabel Verkoop ontstaat.
- 6p **42** Tabel Chef-koks (chefnummer, chefnaam) is één van de tabellen aan het einde van de drie normalisatiestappen van Codd.
	- $\rightarrow$  Geef de overige tabellen van de derde normaalvorm van Codd.

Onderstaande informatie hoort bij de vragen 43 tot en met 45.

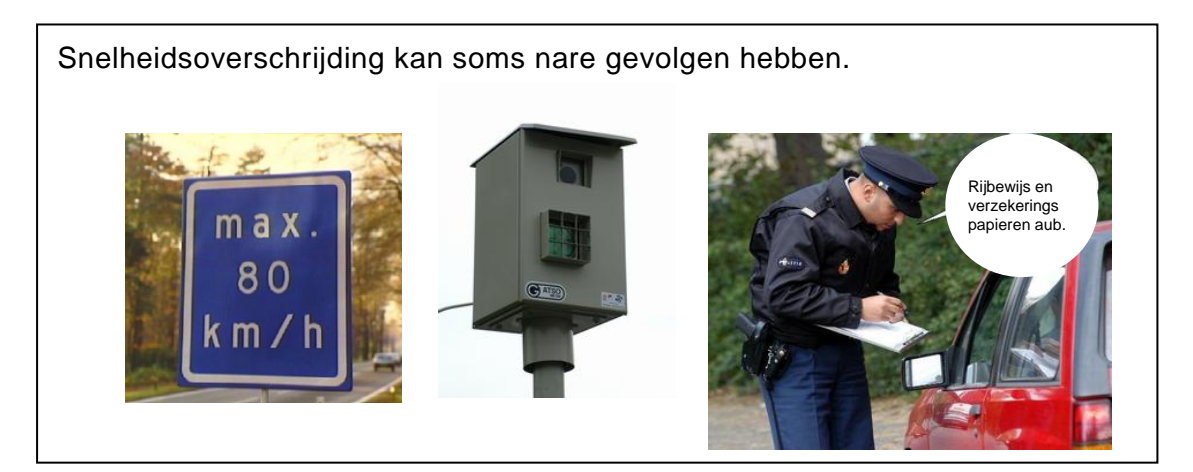

Op een verkeersweg staat een verkeersbord dat 80 km/uur maximum snelheid aangeeft. Op dezelfde weg staat ook een camera met behulp waarvan de rijsnelheid van voorbij rijdende auto's wordt bepaald. Automobilisten die snelheidsovertredingen begaan krijgen een straf. Deze straf kan een geldboete zijn of het rijbewijs wordt afgenomen.

Door middel van een speciaal computerprogramma "SNELHEIDSCONTROLE" wordt de strafmaatregel bepaald. Het PSD van de hoofdmoduul van dit programma staat hieronder.

Hoofdmoduul SNELHEIDSCONTROLE

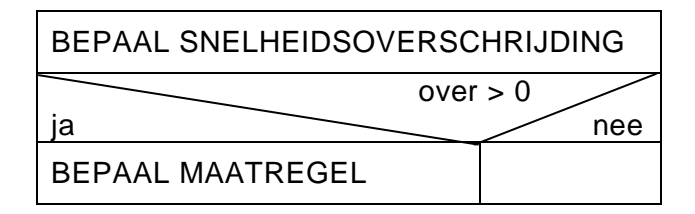

In submoduul BEPAAL SNELHEIDSOVERSCHRIJDING worden de zogenaamde gecorrigeerde snelheid en de snelheidsoverschrijding berekend.

#### **Gecorrigeerde snelheid**

De gecorrigeerde snelheid is de gemeten snelheid verminderd met 10% en afgerond tot een heel getal.

Voorbeeld:

Is de gemeten snelheid 122,7 km/uur dan wordt deze snelheid omgerekend naar 110,43 km/uur en vervolgens afgerond naar 110 km/uur.

De gecorrigeerde snelheid is dus 110 km/uur.

#### **Snelheidsoverschrijding**

De snelheidsoverschrijding is de gecorrigeerde snelheid min de toegestane snelheid.

Voorbeeld:

Bij een gecorrigeerde snelheid van 110 km/uur is de snelheidsoverschrijding gelijk aan 110 - 80 = 30 km/uur.

Hieronder staat de interface (userform) voor submoduul BEPAAL SNELHEIDSOVERSCHRIJDING.

Het programma gebruikt een submoduul RONDAF. Submoduul RONDAF zorgt ervoor dat de gecorrigeerde snelheid wordt afgerond tot een heel getal.

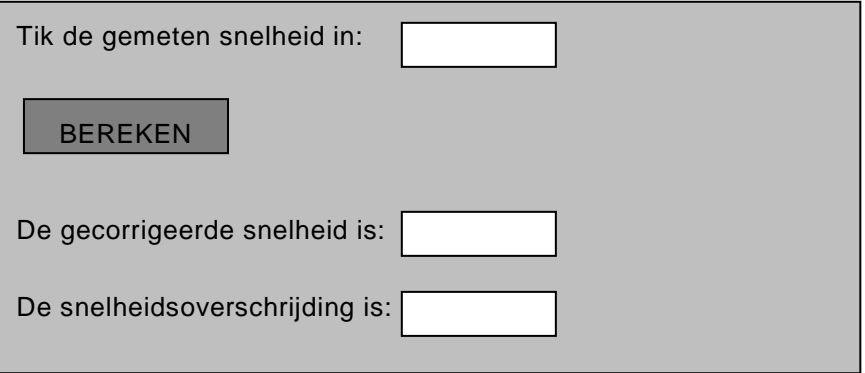

5p **43** → Schrijf een PSD voor submoduul BEPAAL SNELHEIDSOVERSCHRIJDING waarin submoduul RONDAF wordt aangeroepen. Gebruik de variabelen in de variabelenlijst in de bijlage.

> In submoduul BEPAAL MAATREGEL wordt de strafmaatregel bepaald voor de chauffeur die een snelheidsoverschrijding heeft begaan.

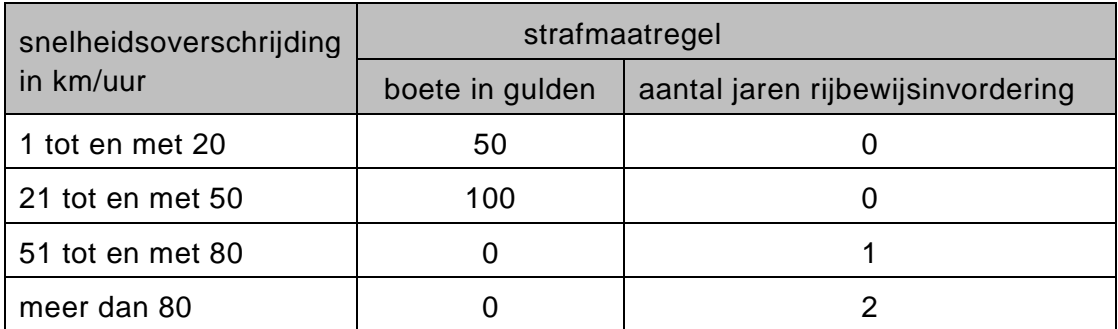

De strafmaatregelen zijn in de volgende categorieën verdeeld.

#### Hieronder staat een userform (interface) voor het tweede deel van het programma.

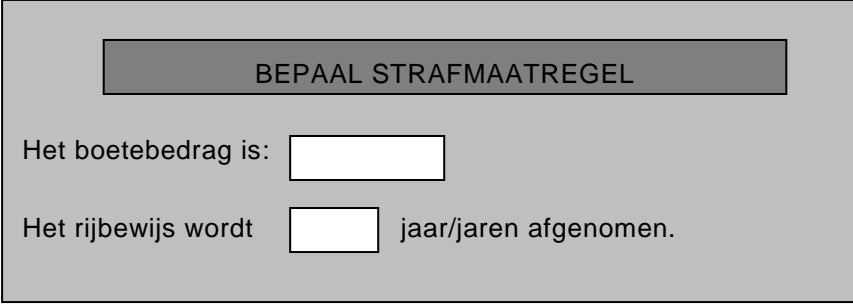

- 7p **44** In de uitwerkbijlage staat het PSD van dit tweede deel van het programma gedeeltelijk ingevuld.
	- $\rightarrow$  Maak het PSD van submoduul BEPAAL MAATREGEL in de uitwerkbijlage af. Gebruik de variabelen in de variabelenlijst in de bijlage.
- 2p **45** Maak het top down schema van dit programma in de uitwerkbijlage af.

## **Bijlage examen havo**

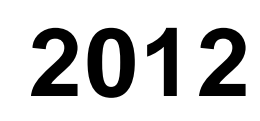

tijdvak 1 donderdag 31 mei 7.30 - 10.30 uur

## **Informatica**

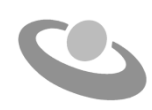

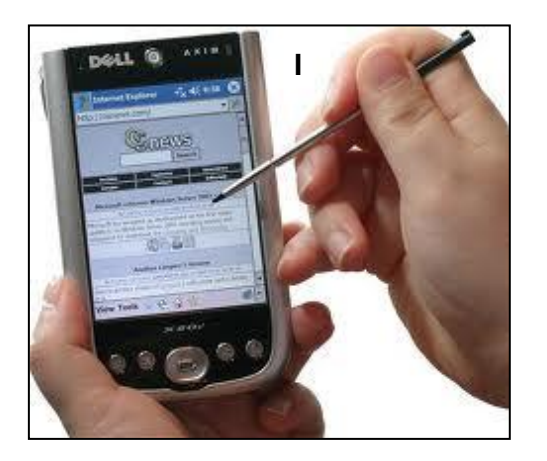

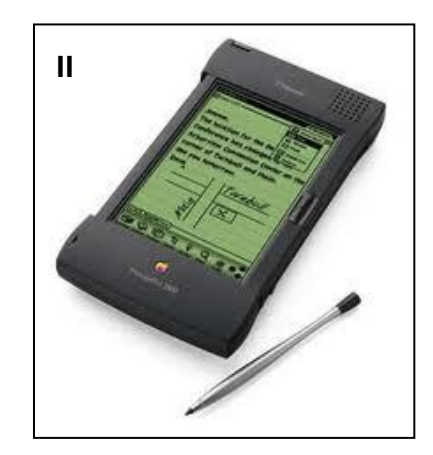

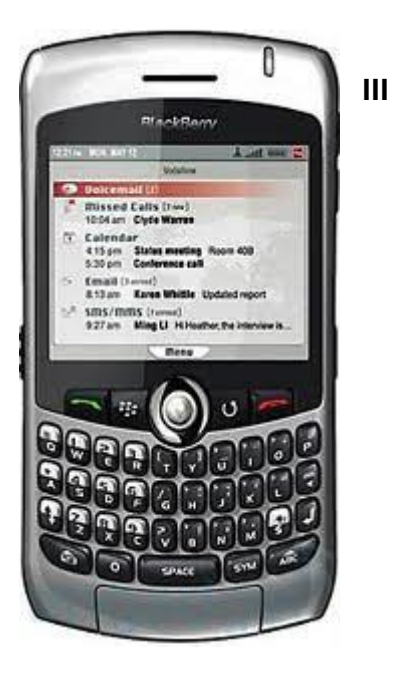

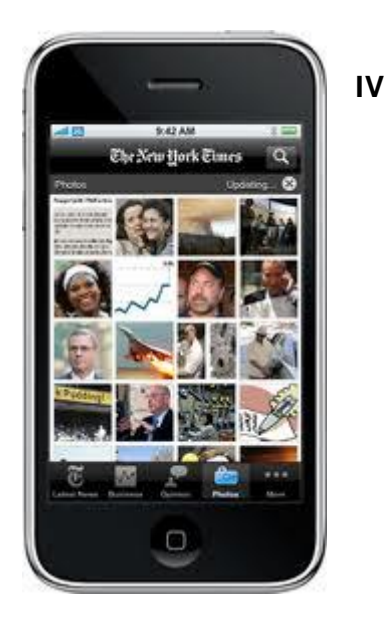

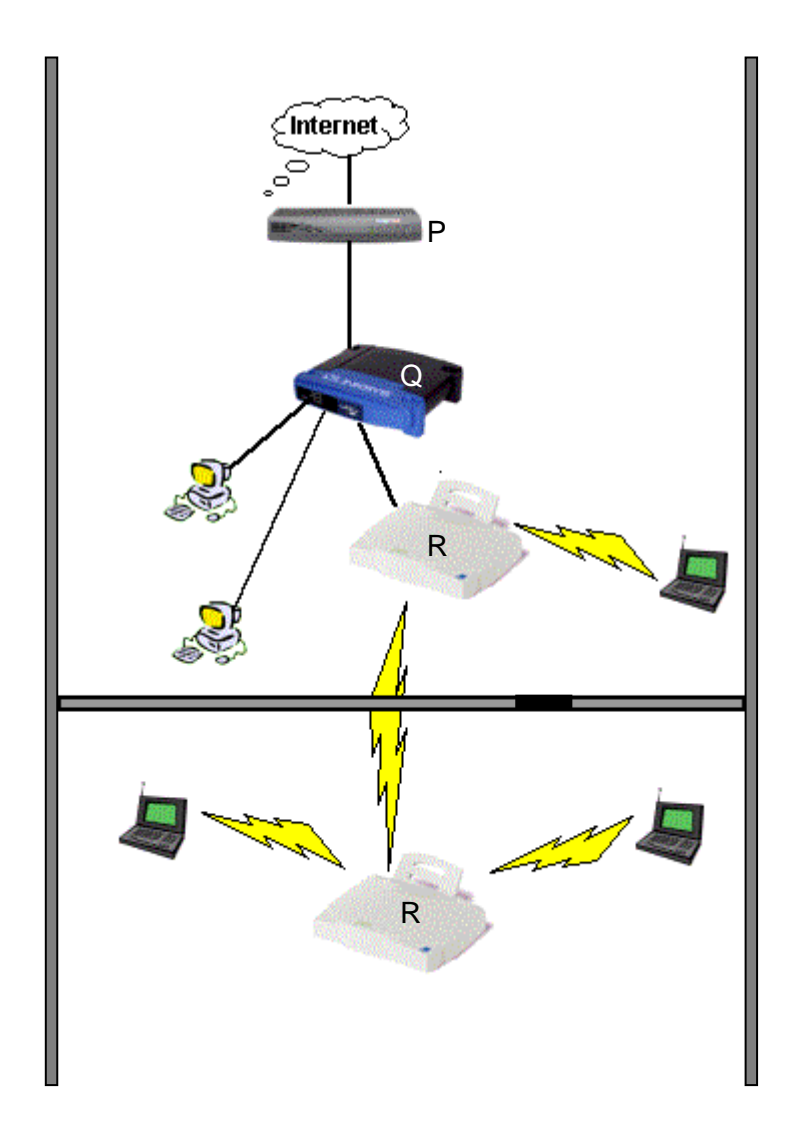

Variabelenlijst bij de vragen 43, 44, 45 en 46.

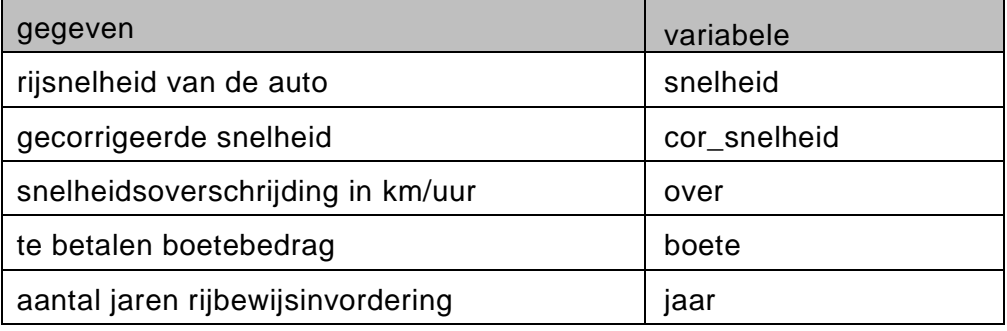

## **Uitwerkbijlage havo 2012**

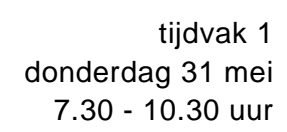

## **Informatica**

Naam kandidaat \_\_\_\_\_\_\_\_\_\_\_\_\_\_\_\_\_\_\_\_\_\_\_\_\_\_\_\_\_\_\_ Kandidaatnummer \_\_\_\_\_\_\_\_\_\_\_\_\_\_

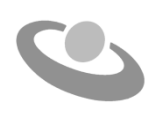

Meerkeuze: omcirkel het antwoord; geef verbeteringen duidelijk aan:

A  $\circledR$  C D of A  $\circledR$   $\circledR$  D of A  $\circledR$   $\circledR$  D  $\circledR$ 

## Gesloten vragen

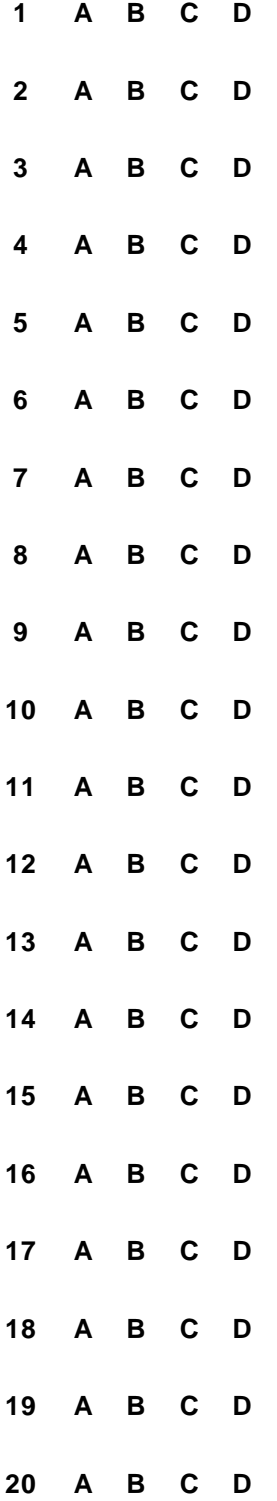

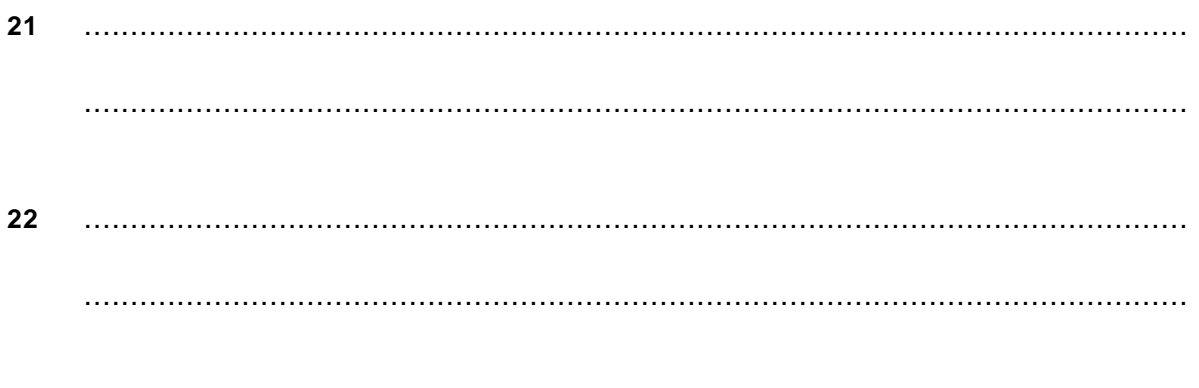

 $24$ 

23

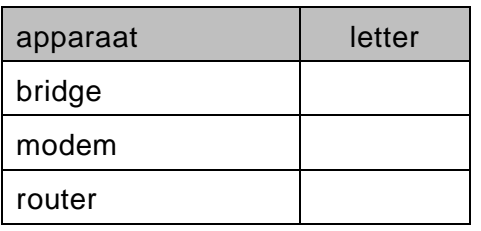

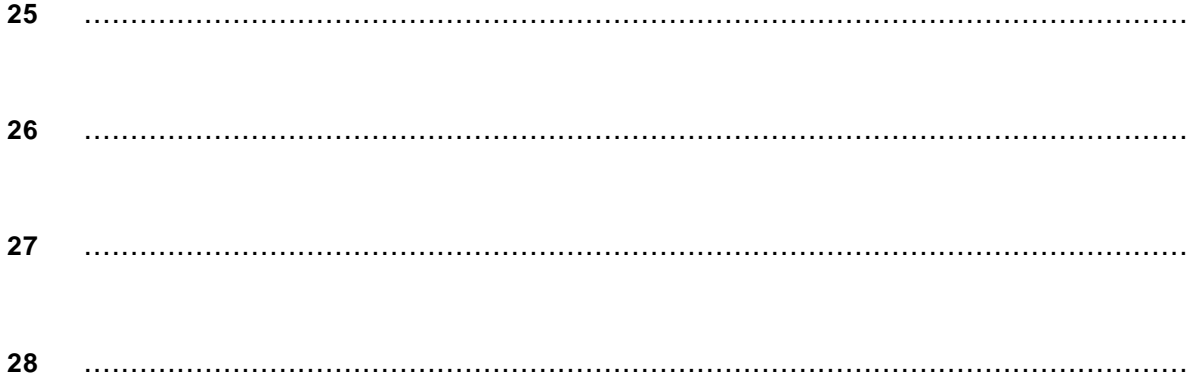

29

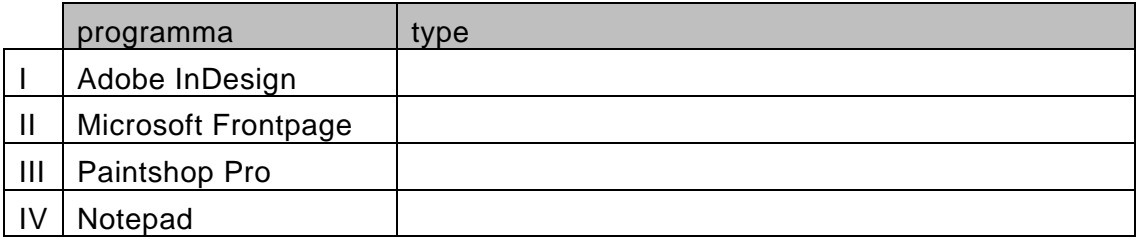

30 

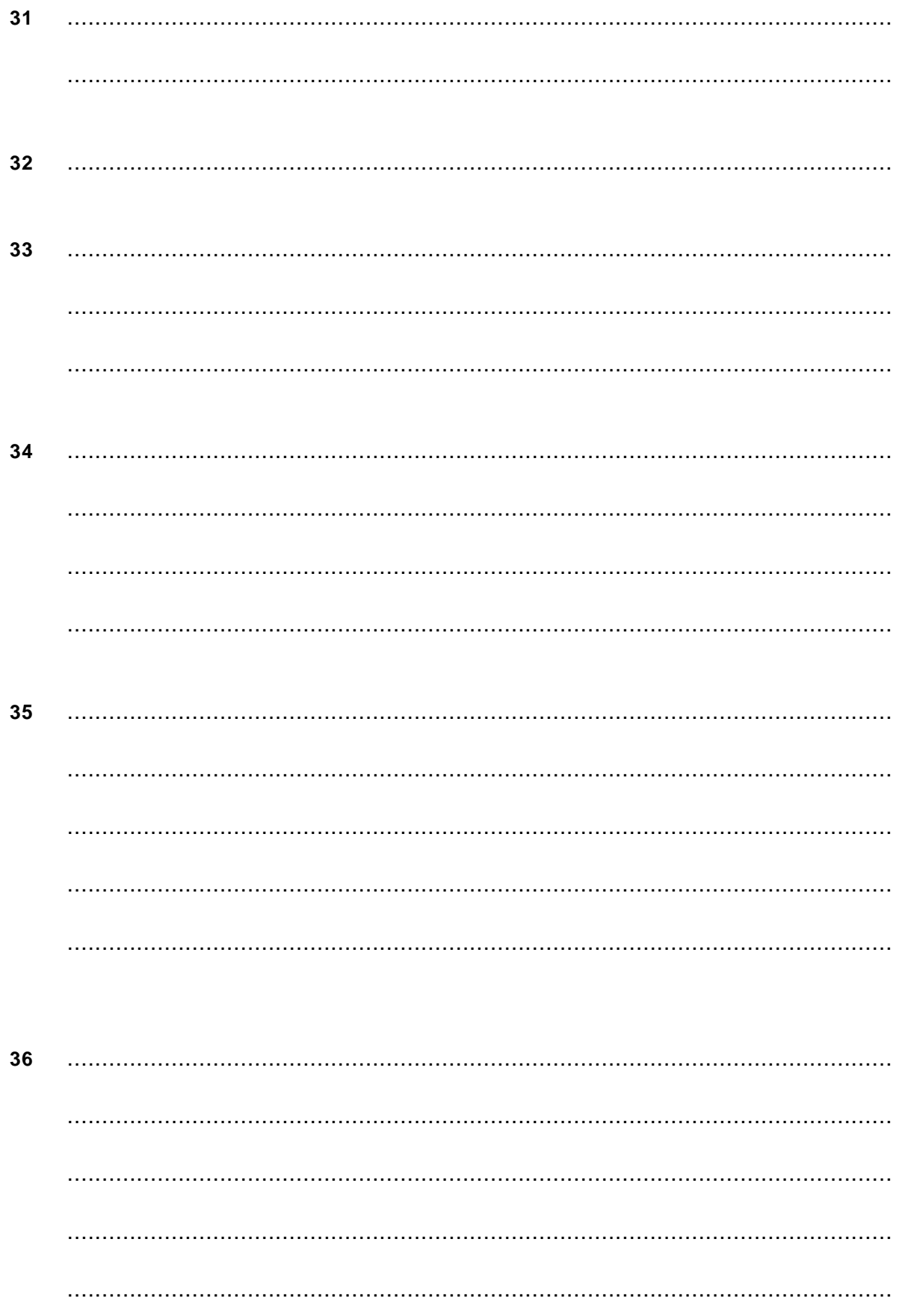

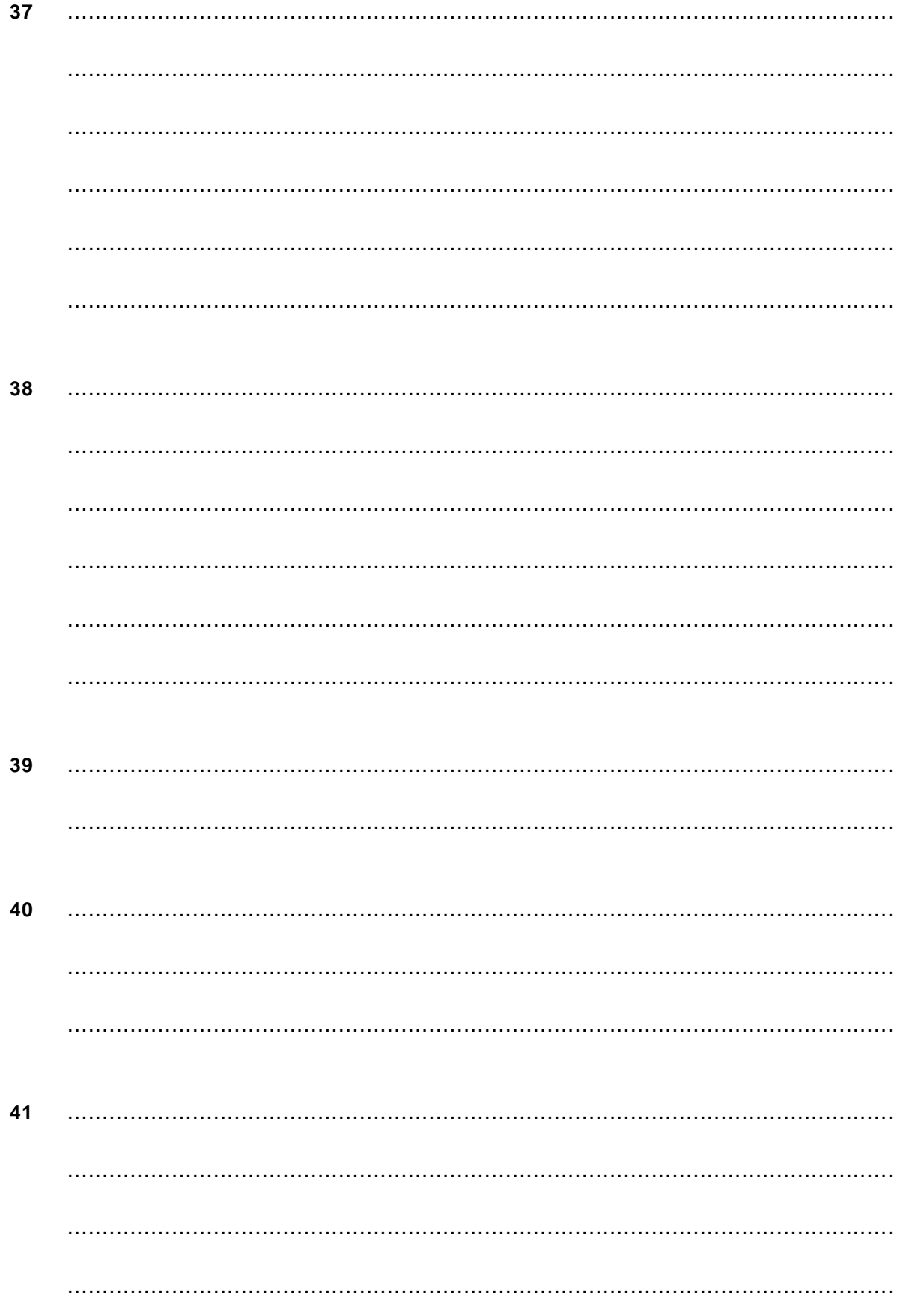

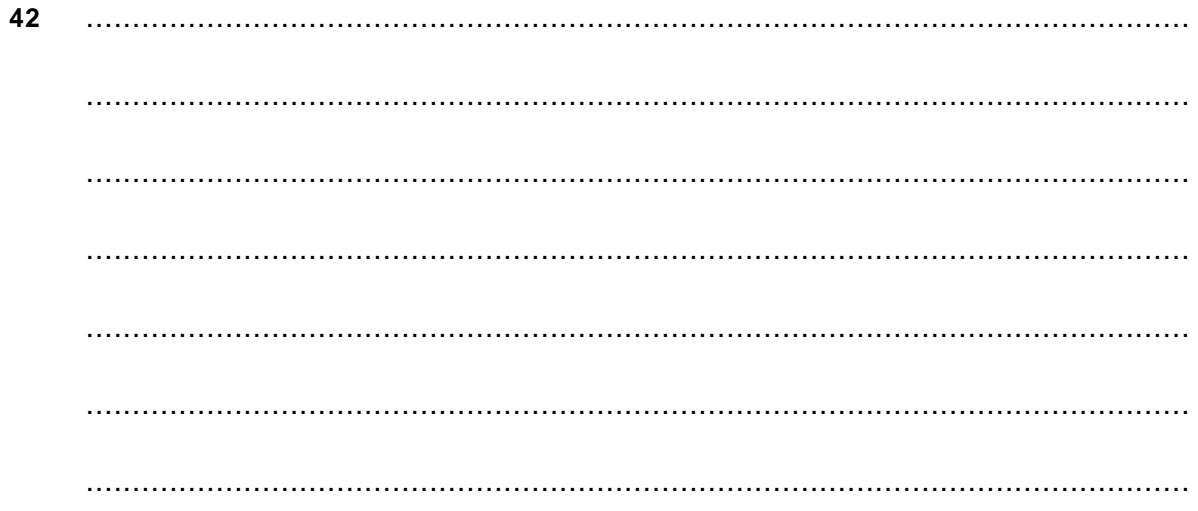

43 submoduul BEPAAL SNELHEIDSOVERSCHRIJDING

#### **44** submoduul BEPAAL MAATREGEL

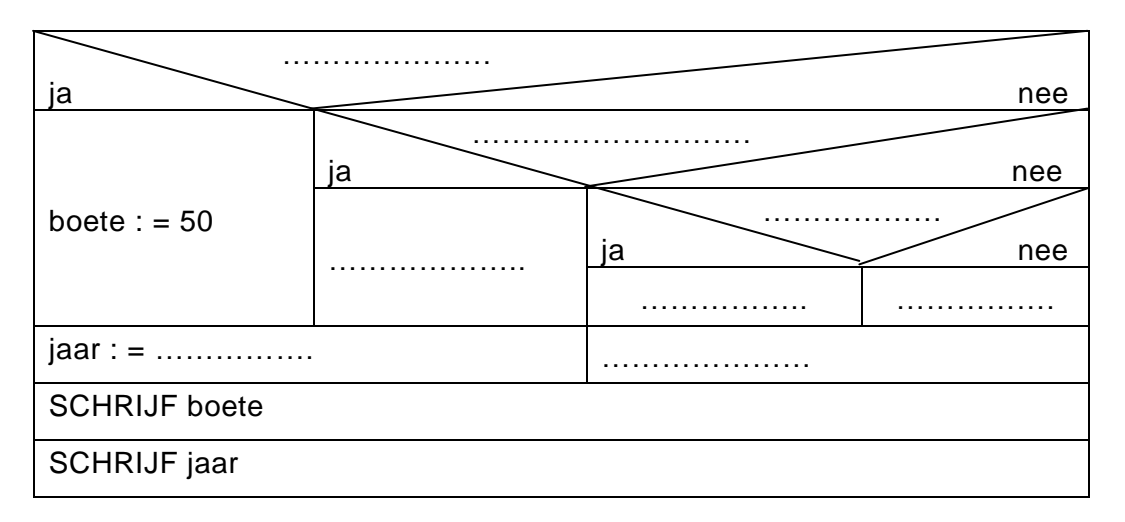

**45**

SNELHEIDSCONTROLE

## **Correctievoorschrift havo**

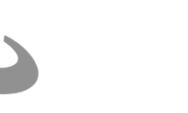

**2012**

tijdvak 1 donderdag 31 mei 7.30 - 10.30 uur

**Informatica**

340401112-cG lees verder ►►►

Het correctievoorschrift bestaat uit:

- 1 Regels voor de beoordeling
- 2 Algemene regels
- 3 Vakspecifieke regels
- 4 Beoordelingsmodel

## **1 Regels voor de beoordeling**

Het werk van de kandidaten wordt beoordeeld met inachtneming van de artikelen 30, 31 en 32 van het Landsbesluit eindexamens vwo-havo-vsbo d.d. 23-06-2008, PB 2008 no 54. Voor de beoordeling zijn de volgende passages van bovenvermelde artikelen van het Landsbesluit van belang:

- 1 De directeur doet het gemaakte werk met een exemplaar van de opgaven, de beoordelingsnormen en het proces-verbaal van het examen toekomen aan de examinator. Deze kijkt het werk na en zendt het met zijn beoordeling aan de directeur. De examinator past de beoordelingsnormen en de regels voor het toekennen van scorepunten toe die zijn gegeven door het ETE (Examenbureau).
- 2 De directeur doet de van de examinator ontvangen stukken met een exemplaar van de opgaven, de beoordelingsnormen, het proces-verbaal en de regels voor het bepalen van de score onverwijld aan de gecommitteerde toekomen.
- 3 De gecommitteerde beoordeelt het werk zo spoedig mogelijk en past de beoordelingsnormen en de regels voor het bepalen van de score toe die zijn gegeven door het ETE (Examenbureau).
- 4 De examinator en de gecommitteerde stellen in onderling overleg het aantal scorepunten voor het centraal examen vast.
- 5 Komen zij daarbij niet tot overeenstemming, dan wordt het aantal scorepunten bepaald op het rekenkundig gemiddelde van het door ieder van hen voorgestelde aantal scorepunten, zo nodig naar boven afgerond.

## **2 Algemene regels**

Voor de beoordeling van het examenwerk zijn de volgende bepalingen van toepassing:

- 1 De examinator vermeldt op een lijst de namen en/of nummers van de kandidaten, het aan iedere kandidaat voor iedere vraag toegekende aantal scorepunten en het totaal aantal scorepunten van iedere kandidaat.
- 2 Voor het antwoord op een vraag worden door de examinator en door de gecommitteerde scorepunten toegekend, in overeenstemming met het beoordelingsmodel. Scorepunten zijn de getallen 0, 1, 2, .., n, waarbij n het maximaal te behalen aantal scorepunten voor een vraag is. Andere scorepunten die geen gehele getallen zijn, of een score minder dan 0 zijn niet geoorloofd.
- 3 Scorepunten worden toegekend met inachtneming van de volgende regels:
	- 3.1 indien een vraag volledig juist is beantwoord, wordt het maximaal te behalen aantal scorepunten toegekend;
	- 3.2 indien een vraag gedeeltelijk juist is beantwoord, wordt een deel van de te behalen scorepunten toegekend, in overeenstemming met het beoordelingsmodel;
- 3.3 indien een antwoord op een open vraag niet in het beoordelingsmodel voorkomt en dit antwoord op grond van aantoonbare, vakinhoudelijke argumenten als juist of gedeeltelijk juist aangemerkt kan worden, moeten scorepunten worden toegekend naar analogie of in de geest van het beoordelingsmodel;
- 3.4 indien slechts een voorbeeld, reden, uitwerking, citaat of andersoortig antwoord gevraagd wordt, wordt uitsluitend het eerstgegeven antwoord beoordeeld;
- 3.5 indien meer dan een voorbeeld, reden, uitwerking, citaat of andersoortig antwoord gevraagd worden, worden uitsluitend de eerstgegeven antwoorden beoordeeld, tot maximaal het gevraagde aantal;
- 3.6 indien in een antwoord een gevraagde verklaring of uitleg of afleiding of berekening ontbreekt dan wel foutief is, worden 0 scorepunten toegekend tenzij in het beoordelingsmodel anders is aangegeven;
- 3.7 indien in het beoordelingsmodel verschillende mogelijkheden zijn opgenomen, gescheiden door het teken /, gelden deze mogelijkheden als verschillende formuleringen van hetzelfde antwoord of onderdeel van dat antwoord;
- 3.8 indien in het beoordelingsmodel een gedeelte van het antwoord tussen haakjes staat, behoeft dit gedeelte niet in het antwoord van de kandidaat voor te komen.
- 4 Het juiste antwoord op een meerkeuzevraag is de hoofdletter die behoort bij de juiste keuzemogelijkheid. Voor een juist antwoord op een meerkeuzevraag wordt het in het beoordelingsmodel vermelde aantal punten toegekend. Voor elk ander antwoord worden geen scorepunten toegekend. Indien meer dan een antwoord gegeven is, worden eveneens geen scorepunten toegekend.
- 5 Een fout mag in de uitwerking van een vraag maar een keer worden aangerekend, tenzij daardoor de vraag aanzienlijk vereenvoudigd wordt en/of tenzij in het beoordelingsmodel anders is vermeld.
- 6 Een zelfde fout in de beantwoording van verschillende vragen moet steeds opnieuw worden aangerekend, tenzij in het beoordelingsmodel anders is vermeld.
- 7 Indien de examinator of de gecommitteerde meent dat in een examen of in het beoordelingsmodel bij dit examen een fout of onvolkomenheid zit, beoordeelt hij het werk van de kandidaten alsof examen en beoordelingsmodel juist zijn. Hij dient de fout of onvolkomenheid wel mede te delen aan het ETE. Het is niet toegestaan zelfstandig af te wijken van het beoordelingsmodel. Met een eventuele fout wordt bij de definitieve normering van het examen door het ETE rekening gehouden.
- 8 Scorepunten worden toegekend op grond van het door de kandidaat gegeven antwoord op iedere vraag. Er worden geen scorepunten vooraf gegeven.
- 9 Het cijfer voor het centraal examen wordt als volgt verkregen. Eerste en tweede corrector stellen de score voor iedere kandidaat vast. Deze score wordt meegedeeld aan de directeur.

De directeur stelt het cijfer voor het centraal examen vast op basis van de regels voor omzetting van score naar cijfer. Dit cijfer kan afgelezen worden uit omzettingstabellen die beschikbaar worden gesteld na bepaling van de definitieve cesuur door het ETE.

## **3 Vakspecifieke regels**

Voor dit centraal schriftelijk examen Informatica havo tweede tijdvak 2011 kunnen maximaal 78 scorepunten worden behaald. Het examen bestaat uit 45 vragen.

## 4 Beoordelingsmodel

Vraag Antwoord **Scores** 

Aan het juiste antwoord op een meerkeuzevraag wordt één punt toegekend.

## Gesloten vragen

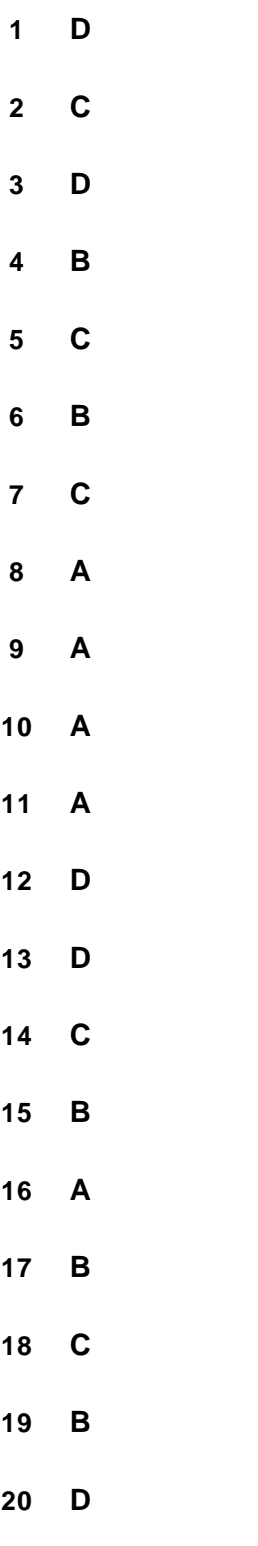

### **Open vragen**

- **21 maximumscore 1** Crt monitor gebruikt meer stroom dan lcd beeldscherm.
- **22 maximumscore 1** File Allocation Table / adressenbestand van data (op de schijf).

#### **23 maximumscore 1** Het ip-adres

#### **24 maximumscore 2**

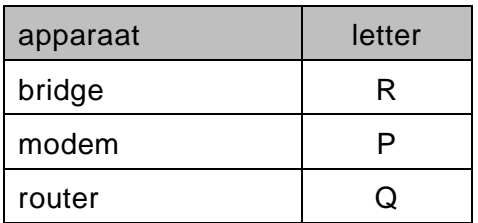

*Drie juist: 2 punten Twee juist: 1 punt*

- **25 maximumscore 1**  $22 \times 1024 \times 8 = 180224$  bits
- **26 maximumscore 1** 7 bytes
- **27 maximumscore 2** rekenwerk en besturing
- **28 maximumscore 1** virtueel geheugen

#### **29 maximumscore 2**

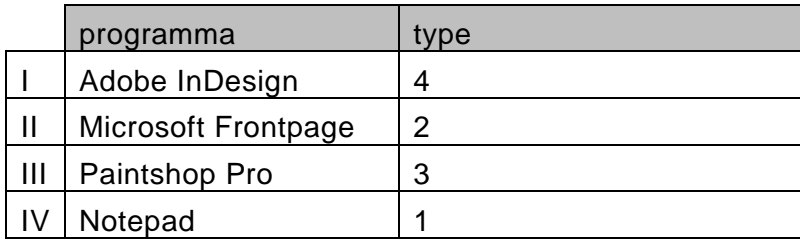

1

1

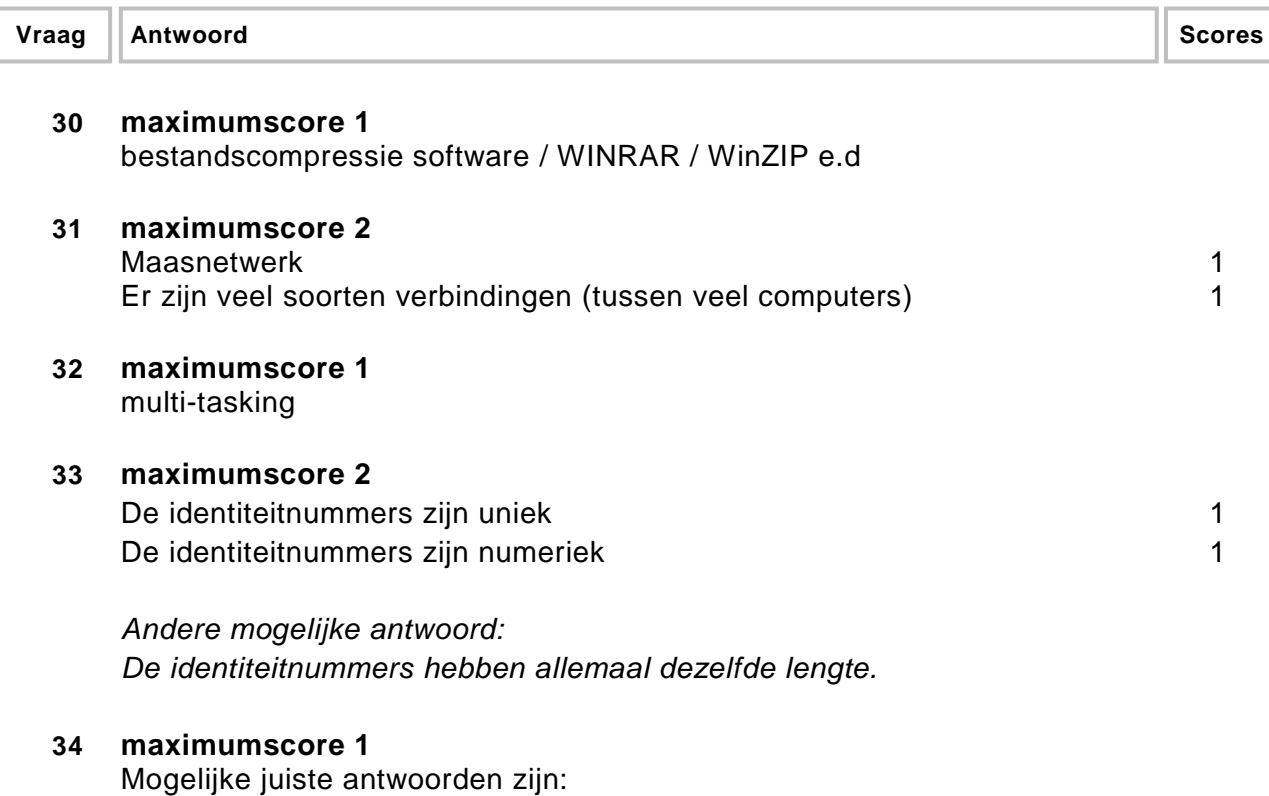

- Eén en dezelfde docent kan meer dan één cursus verzorgen bij het instituut.
- De relatie tussen tabel docenten en tabel cursussen is respectievelijk 1 op veel.

### **Structured query language (SQL)**

*Voor queries geldt:* 

- *geen puntkomma aan het einde van een query, geen punt aftrekken.*
- *indien dezelfde syntax fout herhaald wordt bij meerdere antwoorden, dan in totaal slechts 1 punt hiervoor aftrekken.*
- *indien er meer dan de strict noodzakelijke gegevens opgevraagd worden is de select regel fout.*

#### **35 maximumscore 3** SELECT klantnr, naam, voorletter, woonplaats FROM Klanten 1 WHERE woonplaats = "Parijs" 1 AND (voorletter =  $\textdegree$ S" or voorletter =  $\textdegree$ V"); **36 maximumscore 3**

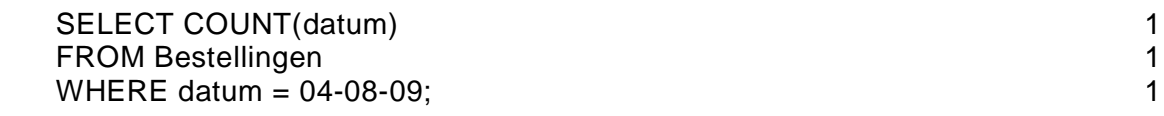

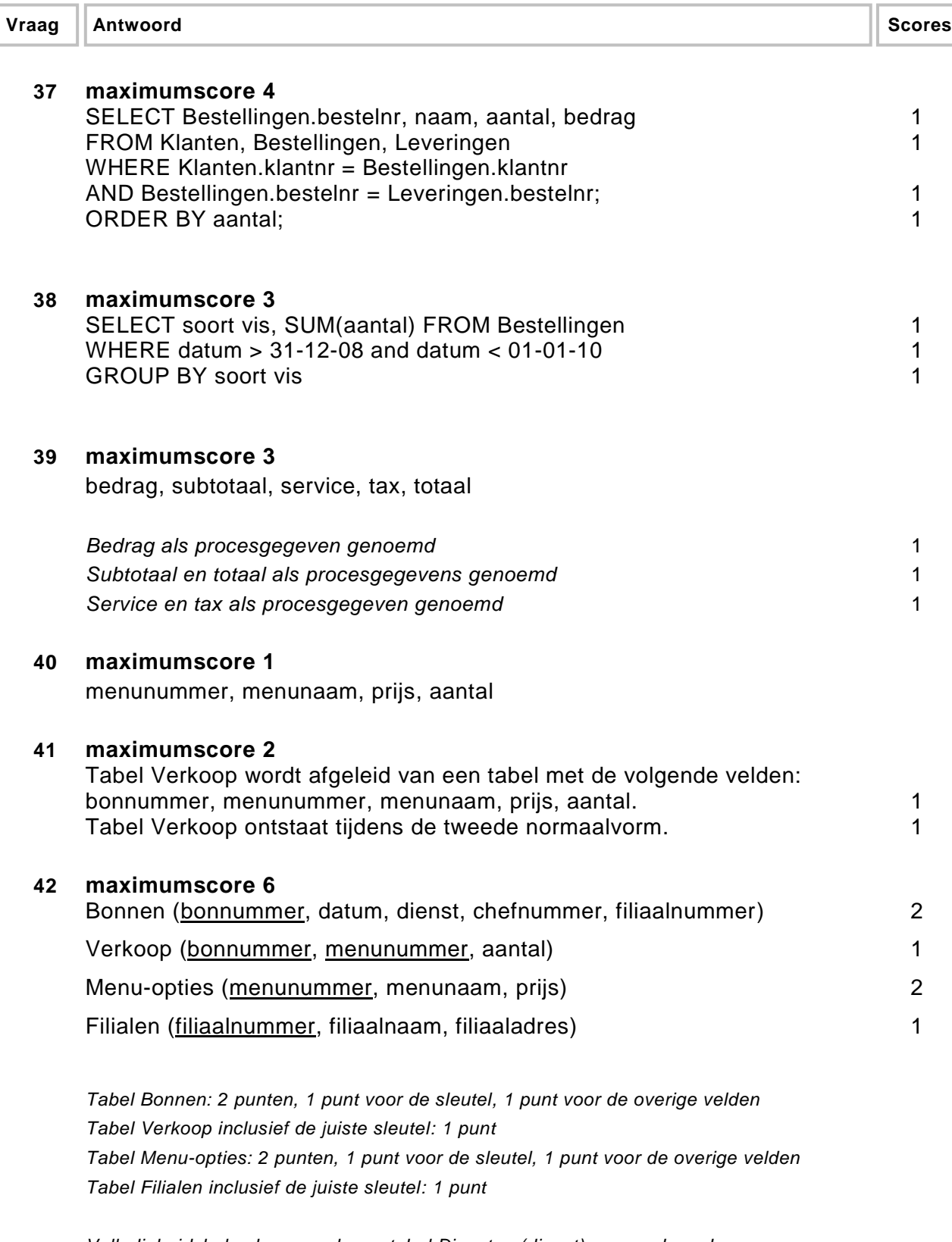

*Volledigheidshalve kan er ook een tabel Diensten (dienst) gevormd worden. Indien de tabellen Verkoop en Filialen wel genoemd zijn maar zonder de juiste sleutels, in totaal 1 punt toekennen.*

#### **43 maximumscore 5**

#### submoduul BEPAAL SNELHEIDSOVERSCHRIJDING

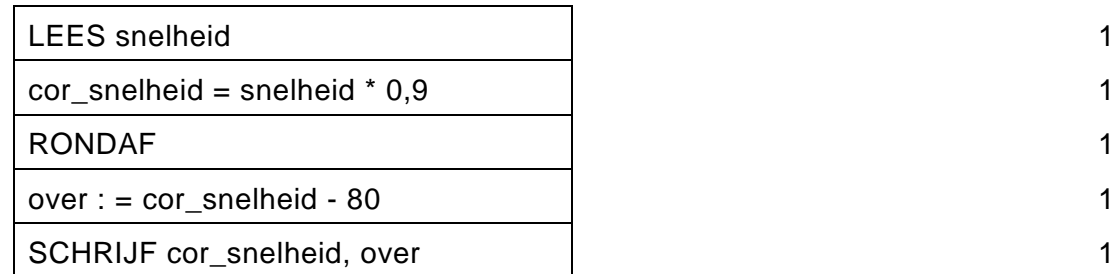

#### **44 maximumscore 7**

submoduul BEPAAL MAATREGEL

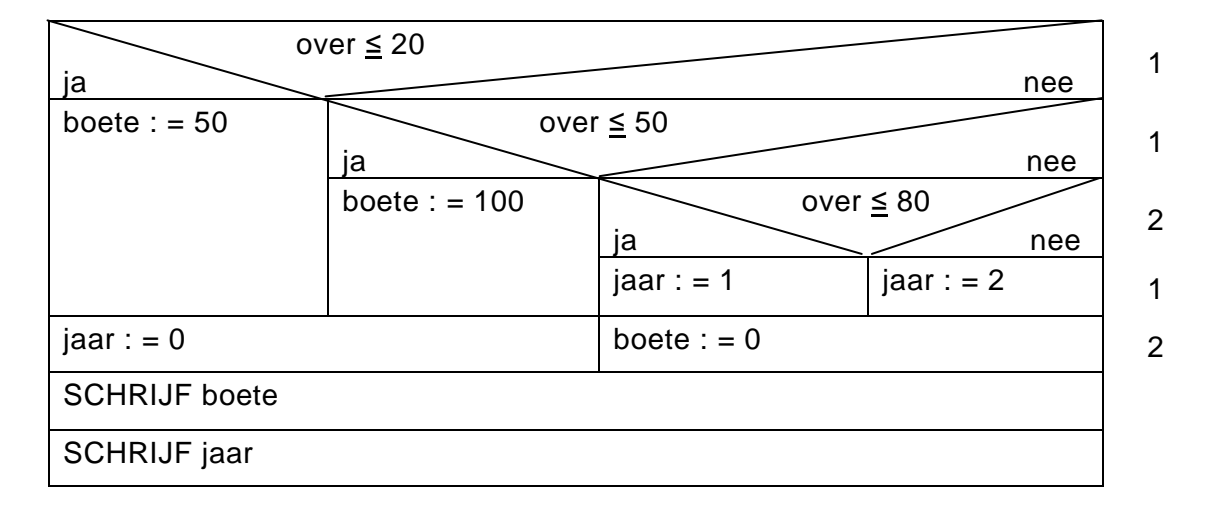

#### **45 maximumscore 2**

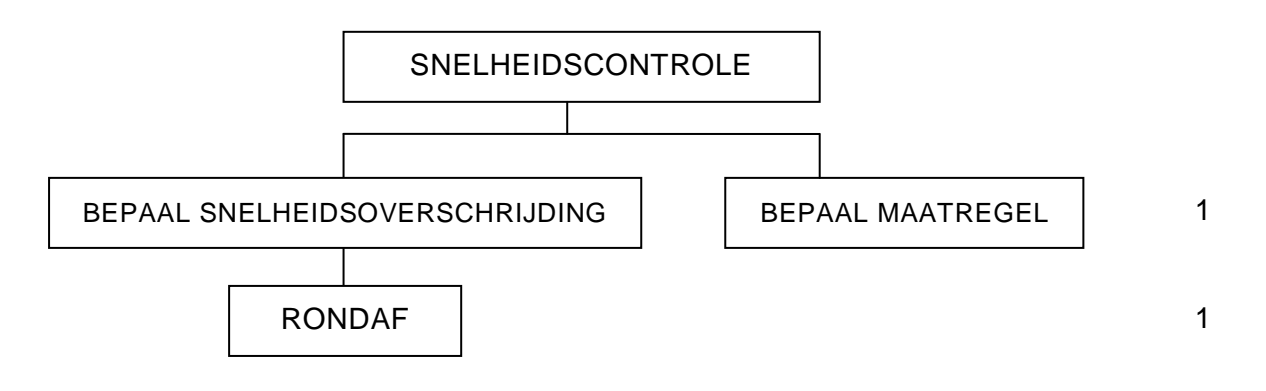